### **Course of Study Information Page**

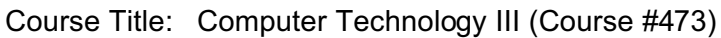

Course Description: Computer Technology III & IV are each semester courses that together equal a one year course (one-half year term at UMHS). Advanced techniques in word processing, presentation graphics, spreadsheet, Internet training/research, and web design will be presented. May be repeated for credit. Many colleges are requiring a computer class for entry. This course is recommended for all career paths.

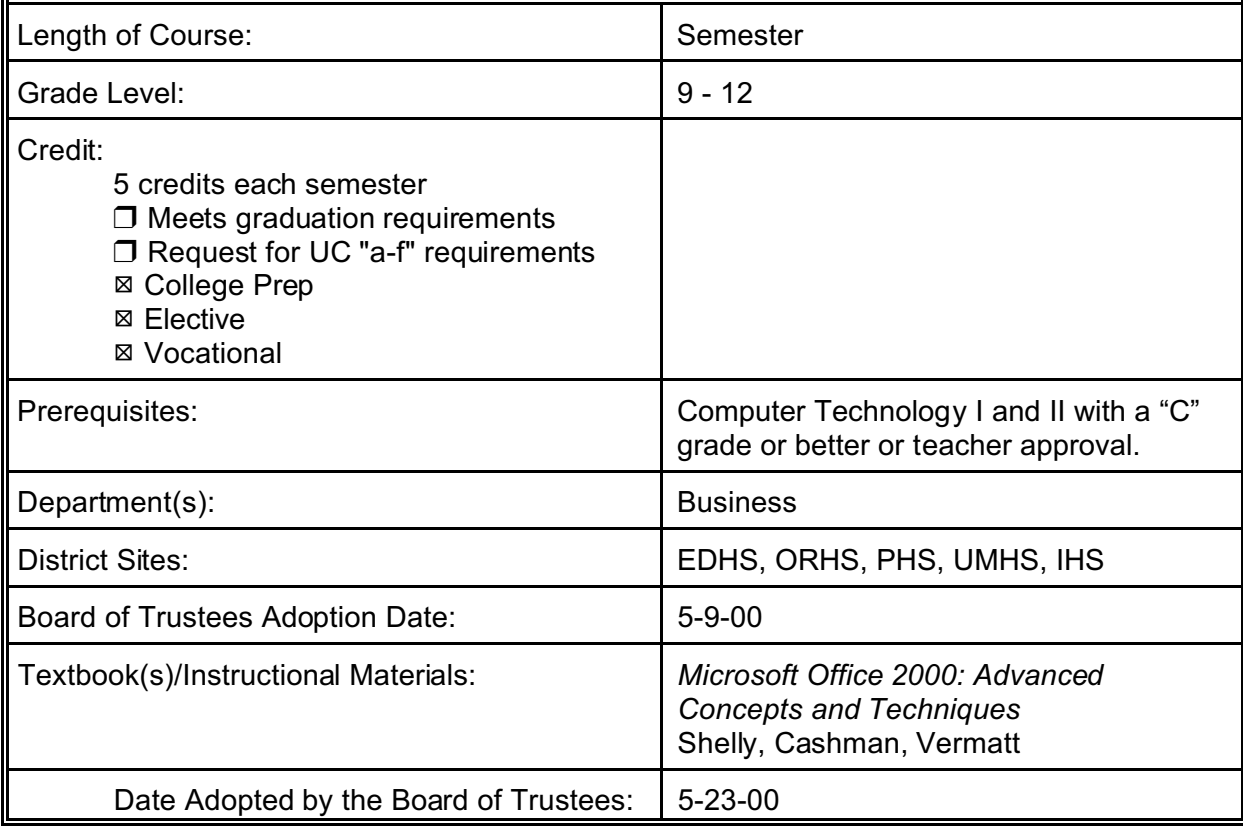

# **Computer Technology III**

# **TABLE OF CONTENTS**

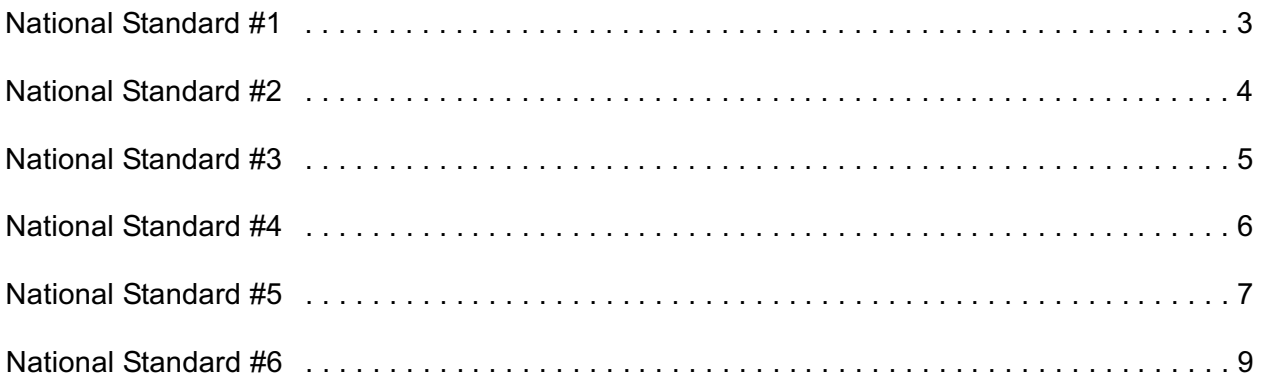

Department: Business Course Title: Computer Technology III

(Number and Page notations are congruent with the Technology Standards and Competencies for all students and the English-Language Arts Content Standards)

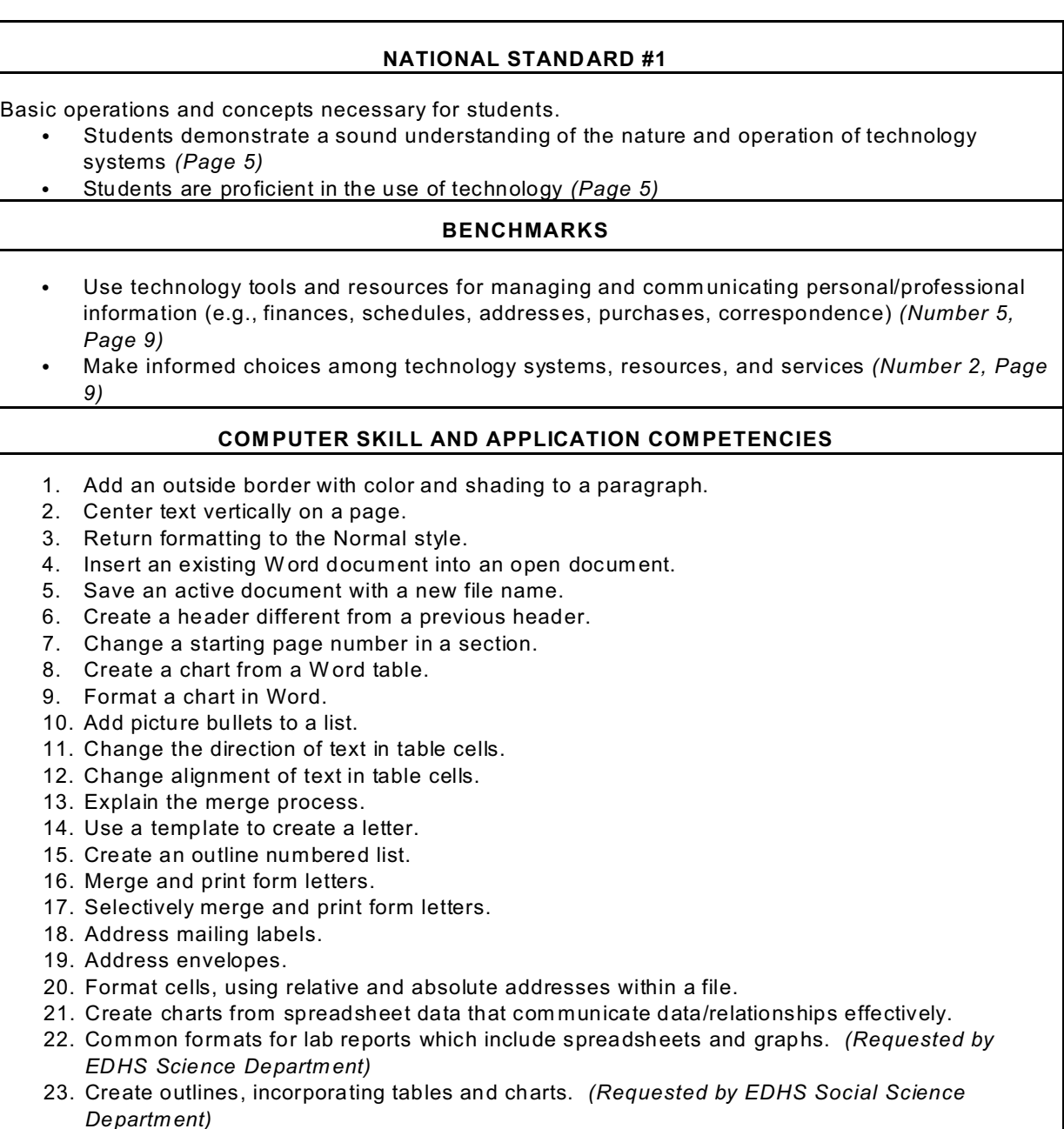

24. Create MLA form atted documents. *(EDHS English and History Departments have requested this be covered; English-Language Arts Content Standards, 1.7)*

Department: Business Course Title: Computer Technology III

(Number and Page notations are congruent with the Technology Standards and Competencies for all students and the English-Language Arts Content Standards)

### **NATIONAL STANDARD #2**

Social, ethical, and hum an issues regarding technology.

- Students understand the ethical, cultural, and societal issues related to technology
- Students practice responsible use of technology systems, information, and software
- Students develop positive attitudes toward technology uses that support lifelong learning,
- collaboration, personal pursuits, and productivity *(Page 5)*

### **BENCHMARKS**

- Demonstrate and advocate for legal and ethnical behaviors among peers, family, and comm unity regarding the use of technology and information *(Number 4, Page 9)*
- Analyze advantage and disadvantages of widespread use and reliance of technology in the work place and in society as a whole *(Number 3, Page 9)*

- 1. Be aware of moral, legal, and ethical issues regarding use of technology and electronic inform ation. *(Numbers 1-2, Page 15, Basics)*
- 2. Adhere to the District's appropriate use policy, follow copyright requirem ents, and avoid plagiarism.
- 3. Evaluate sources for reliability, credibility, and relevance. *(Page 16, Research)*

### Department: Business Course Title: Computer Technology III

(Number and Page notations are congruent with the Technology Standards and Competencies for all students and the English-Language Arts Content Standards)

# **NATIONAL STANDARD #3** Using technology resources as a tool for productivity. Students use technology tools to enhance learning, increase productivity, and promote creativity *(Page 5)* Students use productivity tools to collaborate in constructing technology enhanced models, preparing publications, and producing other creative works *(Page 5)* **BENCHMARKS** • Evaluate technology based options, including distance and distributed education, for lifelong learning *(Number 6, Page 9)* Identify capabilities and limitations of contemporary and emerging technology resources and assess the potential of these systems and services to address personal, lifelong learning, and work place needs *(Number 1, Page 9)* **COM PUTER SKILL AND APPLICATION COMPETENCIES** 1. Download clip art from the Microsoft Clip Gallery Live Web page. 2. Add a shadow to characters. 3. Control the colors and thickness of outlines and borders. 4. Use date, mem o, OLE, and hyperlink fields. 5. Enter data in date fields. 6. Enter data in mem o fields. 7. Enter pictures into OLE fields. 8. Enter Web Page nam es into hyperlink fields.

- 9. Change the row and column spacing in tables.
- 10. Save table properties.
- 11. Create a form with a subform.
- 12. Move and resize fields on a form.
- 13. Change the styles and colors of labels.
- 14. Use special efforts on forms.
- 15. Create exciting presentations using embedded visuals.
- 16. Import an outline created in word processing.
- 17. Create a slide background using a picture.
- 18. Customize graphical bullets.
- 19. Create and embed an organization chart.
- 20. Insert a table into a slide.
- 21. Create a PowerPoint clip art 0bject.
- 22. Scale objects. *(English-Language Arts Content Standards, 1.14, 2.6)*

### Department: Business Course Title: Computer Technology III

(Number and Page notations are congruent with the Technology Standards and Competencies for all students and the English-Language Arts Content Standards)

### **NATIONAL STANDARD #4**

Using technology resources as a tool for communication.

- C Students use telecommunications to collaborate, publish, and interact with peers
- Students use a variety of media and formats to communicate information and ideas effectively to multiple audiences *(Page 5)*

#### **BENCHMARKS**

Routinely and efficiently use on-line information resources to meet needs for collaboration, research, publications, communications, and productivity *(Number 7, Page 9)*

- 1. Edit previously developed resume. *(English-Language Arts Content Standards, 2.5)*
- 2. Use the Draw Table feature to create a table.
- 3. Insert a picture as a watermark.
- 4. Format a watermark.
- 5. Define desktop publishing term inology. *(English-Language Arts Content Standards, 1.8)*
- 6. Create a W ordArt drawing object.
- 7. Format a W ordArt drawing object.
- 8. Add ruling lines above and below paragraphs.
- 9. Insert the current date into a document.
- 10. Format a document into multiple columns.
- 11. Justify a paragraph.
- 12. Form at a character as a dropped capital letter.
- 13. Insert a column break.
- 14. Link an object to a W ord document.
- 15. Place a vertical rule between columns.
- 16. Change character spacing.
- 17. Shade a paragraph.
- 18. Position a text box.
- 19. Balance columns.
- 20. Insert a picture into a document.
- 21. Position a graphic between columns.
- 22. Use the Format Painter button.
- 23. Place a border on a page.

### Department: Business Course Title: Computer Technology III

(Number and Page notations are congruent with the Technology Standards and Competencies for all students and the English-Language Arts Content Standards)

### **NATIONAL STANDARD #5**

Using technology resources as a tool for research.

- C Students use technology to locate, evaluate, and collect information from a variety of sources
- Students use technology tools to process data and report results
- C Students evaluate and select new information resources and technological innovations based on the appropriateness to specific tasks *(Page 5)*

### **BENCHMARKS**

Select and apply technology tools for research, information analysis, problem solving, and decision making in content learning *(Number 8, Page 9)*

- 1. Modify a chart in Microsoft Graph.
- 2. Explain the terms, data field, and data record.
- 3. Create a data source.
- 4. Switch from a data source to the main docum ent.
- 5. Use an IF field in the main docum ent.
- 6. Insert a Fill-in field in the main docum ent.
- 7. Create forms for consistent data entry. *(English-Language Arts Content Standards, 1.9)*
- 8. Assign a name to a cell and refer to the cell in a formula by using the assigned name.
- 9. Determine the monthly payment of a loan using the financial function PMT.
- 10. Enter a series of per cents using the fill handle.
- 11. Add a pointer to a data table using conditional formatting.
- 12. Determine a present value of a loan using the PV function.
- 13. Create an amortization schedule.
- 14. Add a hyperlink to a workbook.
- 15. Protect and unprotect cells.
- 16. Create a worksheet database.
- 17. Add computational fields to a database.
- 18. Use the VLOOKUP function to look up a value in a table.
- 19. Change the range of a name.
- 20. Use a data form to display records, add records, delete records, and change field values in a worksheet database.
- 21. Sort a worksheet database on one field or multiple fields.
- 22. Display automatic subtotals.
- 23. Use a data form to find records that meet comparison criteria.
- 24. Filter data to display records that meet comparison criteria.
- 25. Use the advanced filtering features to display records that meet comparison criteria.
- 26. Apply database functions to generate information about a worksheet database.
- 27. Use the Report W izard to create a report.
- 28. Use the Report window to modify a report design.
- 29. Recognize sections in a report.

- 30. Create a report with grouping and subtotals.
- 31. Change headings in a report.
- 32. Move and resize controls on a report.
- 33. Use the Form W izard to create an initial form.
- 34. Use the Form window to modify a form design.
- 35. Place a calculated field on a form.
- 36. Change the format of a field on a form .
- 37. Place a com bo box on a form.
- 38. Place a title on a form .
- 39. Change colors on a form .
- 40. Add a title to a form.
- 41. Use a form that contains a subform .
- 42. Use date and memo fields in a query.
- 43. Compact a database.
- 44. View data using a form .
- 45. Continue e-m ail skills. *(English-Language Arts Content Standards, 2.1)*
- 46. Continue developing sk ills to research effectively on the Internet. *(English-Language Arts Content Standards, 2.6)*

### Department: Business Course Title: Computer Technology III

(Number and Page notations are congruent with the Technology Standards and Competencies for all students and the English-Language Arts Content Standards)

#### **NATIONAL STANDARD #6**

Using technology resources as a tool for problem solving and decision making.

- Students use technology resources for solving problems and making informed decisions
- Students employ technology in the development of strategies for solving problems in the real world *(Page 5)*

#### **BENCHMARKS**

- Investigate and apply expert systems, intelligent agents, and simulations in real world situations *(Number 9, Page 9)*
- Collaborate with peers, experts, and others to contribute to a content related knowledge base by using technology to compile, synthesize, produce, and disseminate information, models, and other creative works *(Number 10, Page 9)*

- 1. Create a data table to analyze data in a worksheet.
- 2. Analyze worksheet data by goal seeking.
- 3. Analyze worksheet data by changing values.
- 4. Analyze database data and develop appropriate queries.
- 5. Analyze data and make recommendations.
- 6. Analyze data from integrated projects and make recomm endations.